**立讯精密股票怎么查~富士康员工内部配发股票如何查询-**

 $1$ 2,  $3$  $3 \hspace{2.5cm} 3$  $4<sub>1</sub>$ 

 $\frac{a}{\sqrt{a}}$  :  $\frac{a}{\sqrt{a}}$  :  $\frac{a}{\sqrt{a}}$  :  $\frac{a}{\sqrt{a}}$  :  $\frac{a}{\sqrt{a}}$  :  $\frac{a}{\sqrt{a}}$  :  $\frac{a}{\sqrt{a}}$  :  $\frac{a}{\sqrt{a}}$  :  $\frac{a}{\sqrt{a}}$  :  $\frac{a}{\sqrt{a}}$  :  $\frac{a}{\sqrt{a}}$  :  $\frac{a}{\sqrt{a}}$  :  $\frac{a}{\sqrt{a}}$  :  $\frac{a}{\sqrt{a}}$  :  $\frac{a}{\sqrt{a}}$ 

\*s://ecorp.chinatrust\*.tw/cts/en/user/vo\_login.jsp

## **365**

两种方法:1、输入股票名称首字母,回车;

 $2<sub>l</sub>$ 参考资料:\*://tieba.baidu\*/f?kw=%B9%C9%C6%B1%B9%AB%CA%BD%D7%A8%B C%D2

 $\mathcal{U}$  ) and  $\mathcal{U}$  is the set of  $\mathcal{U}$  , and  $\mathcal{U}$  , and  $\mathcal{U}$  , and  $\mathcal{U}$  , and  $\mathcal{U}$  , and  $\mathcal{U}$  , and  $\mathcal{U}$  , and  $\mathcal{U}$  , and  $\mathcal{U}$  , and  $\mathcal{U}$  , and  $\mathcal{U}$  , and  $\mathcal{U}$  , and  $\math$ 

 $\frac{a}{\sqrt{a}}$ 

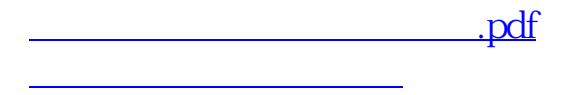

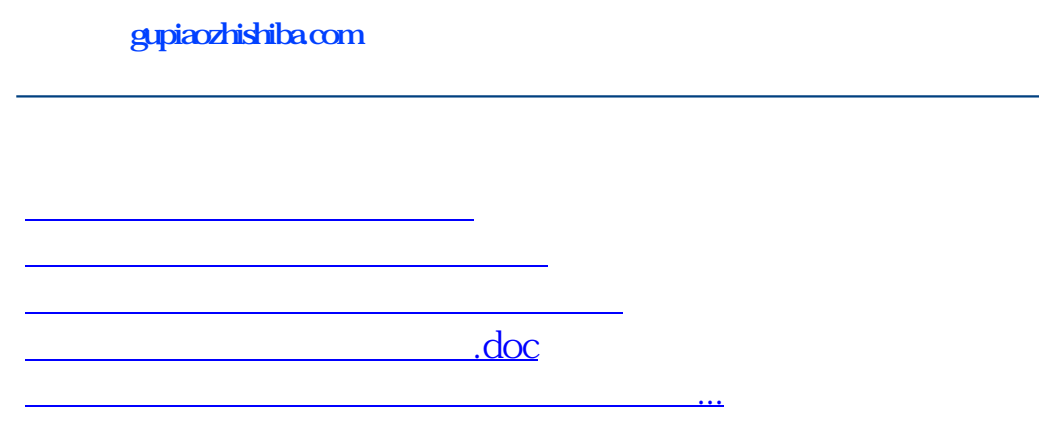

<https://www.gupiaozhishiba.com/subject/68214739.html>